#### **ГОСУДАРСТВЕННОЕ БЮДЖЕТНОЕ ОБЩЕОБРАЗОВАТЕЛЬНОЕ УЧРЕЖДЕНИЕ СРЕДНЯЯ ОБЩЕОБРАЗОВАТЕЛЬНАЯ ШКОЛА №174 ЦЕНТРАЛЬНОГО РАЙОНА САНКТ-ПЕТЕРБУРГА ИМЕНИ И. К. БЕЛЕЦКОГО**

РАЗРАБОТАНА и ПРИНЯТА Педагогическим советом Государственного бюджетного общеобразовательного учреждения средней общеобразовательной школы № 174 Центрального района Санкт-Петербурга имени И.К. Белецкого Протокол от «28» августа 2023 г. № 1

УТВЕРЖДАЮ Директор Государственного бюджетного общеобразовательного учреждения средней общеобразовательной школы № 174 Центрального района Санкт-Петербурга имени И.К. Белецкого \_\_\_\_\_\_\_\_\_\_\_\_\_\_О.В. Финагина

Введено в действие с 01.09.2023 г. приказом от «01» сентября 2023 г. № 91

# **Рабочая программа курса внеурочной деятельности «Программирование» Направление: «Общеинтеллектуальное» Основное общее образование**

**7 класс**

**2023-2024 учебный год**

Санкт-Петербург

#### **Пояснительная записка**

Рабочая программа курса внеурочной деятельности «Практикум по информатике» для 6 класса составлена в соответствии с федеральным государственным образовательным стандартом основного общего образования, Основной образовательной программой основного общего образования Государственного бюджетного общеобразовательного учреждения средней общеобразовательной школы № 174 Центрального района Санкт– Петербурга на 2022-2023 учебный год, Учебным планом внеурочной деятельности Государственного бюджетного общеобразовательного учреждения средней общеобразовательной школы № 174 Центрального района Санкт-Петербурга на 2022- 2023 учебный год для 7 классов, Календарным учебным графиком Государственного бюджетного общеобразовательного учреждения средней общеобразовательной школы № 174 Центрального района Санкт–Петербурга на 2022-2023 учебный год, Программой развития Государственного бюджетного общеобразовательного учреждения средней общеобразовательной школы №174 Центрального района Санкт-Петербурга на 2020-2025 гг. ««Повышение качества образования в рамках решения региональных и федеральных проектов Национального проекта «Образование», на основе авторской программы: Босова Л. Л. Информатика. / Босова Л. Л., Босова А. Ю. ‒ 2-е изд., перераб. ‒ М. : БИНОМ. Лаборатория знаний, 2017. – 384 с. и рассчитана на 1 час в неделю, 34 часа в год.

#### *Место учебного предмета в учебном плане*

Изучение программы внеурочной деятельности «Практикум по информатике» рассчитано на 1 час в неделю, 34 часа в год.

#### *Корректировка программы*

Количество часов в соответствии с календарным учебным графиком - \_\_\_ (всего в соответствии с учебным планом 34). В рабочей программе меньше на \_\_\_ час за счет объединения изучаемых тем.

#### *Используемый учебно-методический комплект*

Богомолова О.Б. Стандартные программы Windows: Практикум. - М.: БИНОМ. Лаборатория знаний, 2005.

● Босова Л. Л. Информатика. / Босова Л. Л., Босова А. Ю. ‒ 2-е изд., перераб. – М. : БИНОМ. Лаборатория знаний, 2017. – 384 с.

● Богомолова О.Б., Васильев А.В. Обработка текстовой информации: Практикум. – М.: БИНОМ. Лаборатория знаний, 2006.

Гейн А.Г., Сенокосов А.И. Справочник по информатике для школьников. -Екатеринбург: «У-Фактория», 2003.

## *Предполагаемые результаты изучения курса внеурочной деятельности «Практикум по информатике» в 7 классе:*

## Основными *личностными результатами*, являются:

наличие представлений об информации как важнейшем стратегическом ресурсе развития личности, государства, общества;

● понимание роли информационных процессов в современном мире;

готовность к повышению своего образовательного уровня и продолжению обучения с использованием средств и методов информатики и ИКТ;

способность и готовность к общению и сотрудничеству со сверстниками и взрослыми в процессе образовательной, общественно-полезной, учебноисследовательской, творческой деятельности; y способность и готовность к принятию ценностей здорового образа жизни за счет знания основных гигиенических, эргономических и технических условий безопасной эксплуатации средств ИКТ.

## *Метапредметные результаты:*

*Регулятивные* универсальные учебные действия:

- умение определять наиболее эффективные способы достижения результата;
- умение находить ошибки при выполнении заданий и уметь их исправлять;

умение объективно оценивать результаты собственного труда, находить возможности и способы их улучшения;

умение следовать при выполнении задания инструкциям учителя;

умение понимать цель выполняемых действий.

*Познавательные* универсальные учебные действия:

● перерабатывать полученную информацию, делать выводы;

● осуществлять поиск информации с помощью ИКТ.

*Коммуникативные* универсальные учебные действия:

умение договариваться и приходить к общему решению, работая в паре, группе;

- координировать различные позиции во взаимодействии с одноклассниками;
- принимать общее решение;
- контролировать действия партнёра в парных упражнениях;

умение участвовать в диалоге, соблюдать нормы речевого этикета, передавать в связном повествовании полученную информацию.

#### *Предметные результаты:*

● формирование представления о компьютере как универсальном устройстве обработки информации;

развитие основных навыков и умений использования компьютерных устройств;

формирование представления об основных изучаемых понятиях, таких как информация, алгоритм, модель, и их свойствах;

- возможности текстового редактора WORD;
- назначение и работу программы PowerPoint;
- понятия локальных и глобальных сетей;
- основы Интернет;
- работу электронной почты;
- назначение и возможности электронных таблиц Excel;
- программы архиваторы

● формирование умений формализации и структурирования информации, умения выбирать способ представления данных в соответствии с поставленной задачей: таблицы, схемы, графики, диаграммы, с использованием соответствующих программных средств обработки данных;

формирование навыков и умений безопасного и целесообразного поведения при работе с компьютерными программами и в Интернете, умения соблюдать нормы информационной этики и права.

#### *Система контроля*

**Формы и методы контроля:** тестирование, самопроверка, взаимопроверка учащимися друг друга, проверочные работы.

Предусмотрено проведение промежуточных зачетов по окончании каждого раздела, выполнение творческих заданий и итоговой зачетной работы.

#### *Технологии организации современного урока*

На уроке «Разработка презентаций» используется технология «перевернутый класс»: обучающиеся дома самостоятельно проходят теоретический материал, а на уроке обсуждается содержание лекции.

## **Содержание курса внеурочной деятельности**

**Формы проведения занятий:** беседа, обсуждение, игра, демонстрация обучающего фильма, презентации, практическое занятие, конкурс, викторина, работа над проектом, его демонстрация и защита.

## **1. Введение (1 ч.)**

Вводное занятие. Правила техники безопасности в кабинете информатики.

## **2. Моделирование (2 ч.)**

Понятие модели и моделирования. Этапы моделирования.

*Викторины:*

«В мире моделирования».

#### **3. Моделирование в среде графического редактора (13 ч.)**

Представление о моделировании в среде графического редактора. Моделирование графических операций и фигур. Моделирование объектов с заданными геометрическими свойствами. Конструирование – разновидность моделирования. Геометрические модели.

Компьютерные эксперименты:

• Моделирование графических операций

*Практические работы:*

- Моделирование паркета.
- Компьютерное конструирование из мозаики.
- Создание набора кирпичиков для конструирования.
- Моделирование из строительного конструктора.
- Моделирование расстановки мебели.
- Моделирование топографической карты или плана местности.
- Создание модели в среде графического редактора свободной тематики.

#### *Проекты:*

- План исторического сражения.
- Проект свободной тематики.

## **4. Моделирование в среде текстового редактора (7 ч.)**

Словесные модели. Моделирование составных документов. Работа с научным текстом. Классификация как способ моделирования. Структурные модели. Алгоритмические модели.

#### *Практические работы:*

- Словесный портрет.
- Протокол классного часа.
- Разбор предложения.
- Спряжение глаголов.

## *Проекты:*

- Поздравительная открытка на новый год.
- Создание модели в среде текстового редактора свободной тематики.

## **5. Моделирование в электронных таблицах (10 ч.)**

Электронные таблицы Microsoft Excel. Открываем возможности для моделирования в таблицах. Формула – главный помощник в работе с таблицами. Расчет геометрических параметров объекта. Моделирование ситуаций. Массивы данных. Обработка массивов. Моделирование биологических процессов. Моделирование движения тела под действием силы тяжести. Моделирование физических величин. Моделирование случайных процессов.

*Практические работы:*

- Мое расписание на неделю.
- График тренировок.
- Склеивание коробки.
- Компьютерный магазин
- Массив температур.
- Исследование роста и веса учащихся.
- Поражение цели.
- Движение парашютиста.
- Бросание монеты.

## **Тематическое планирование**

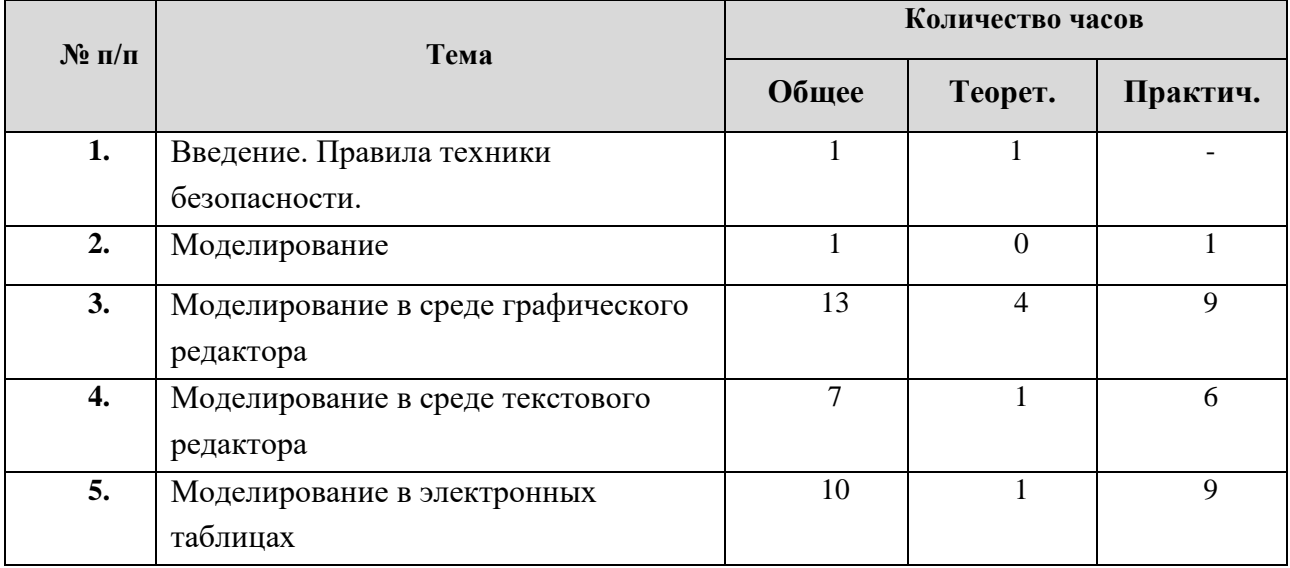

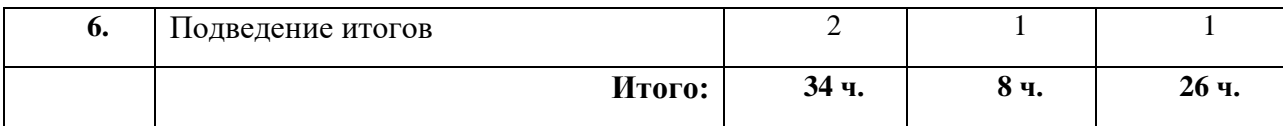

# **Учебно-тематический план**

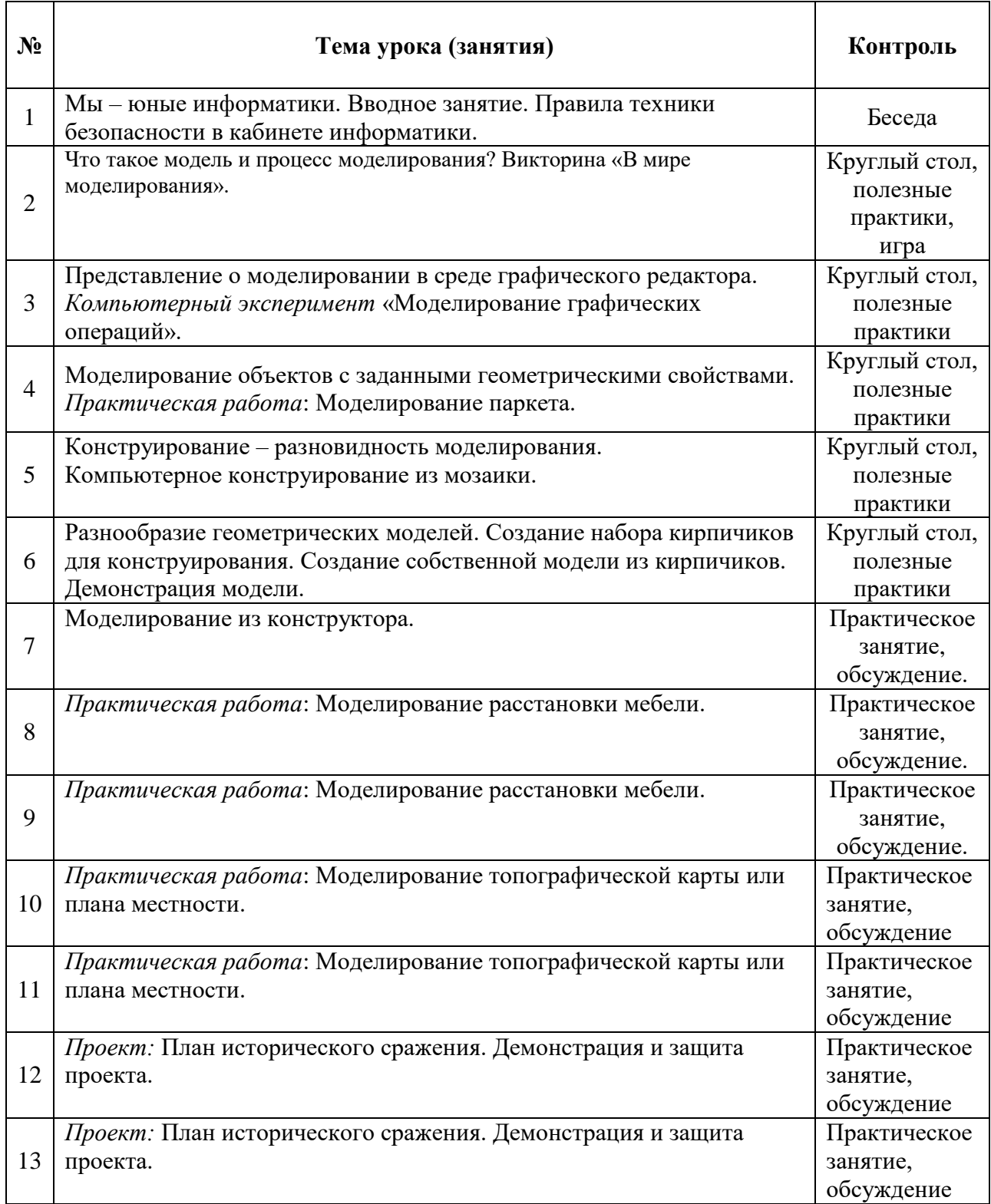

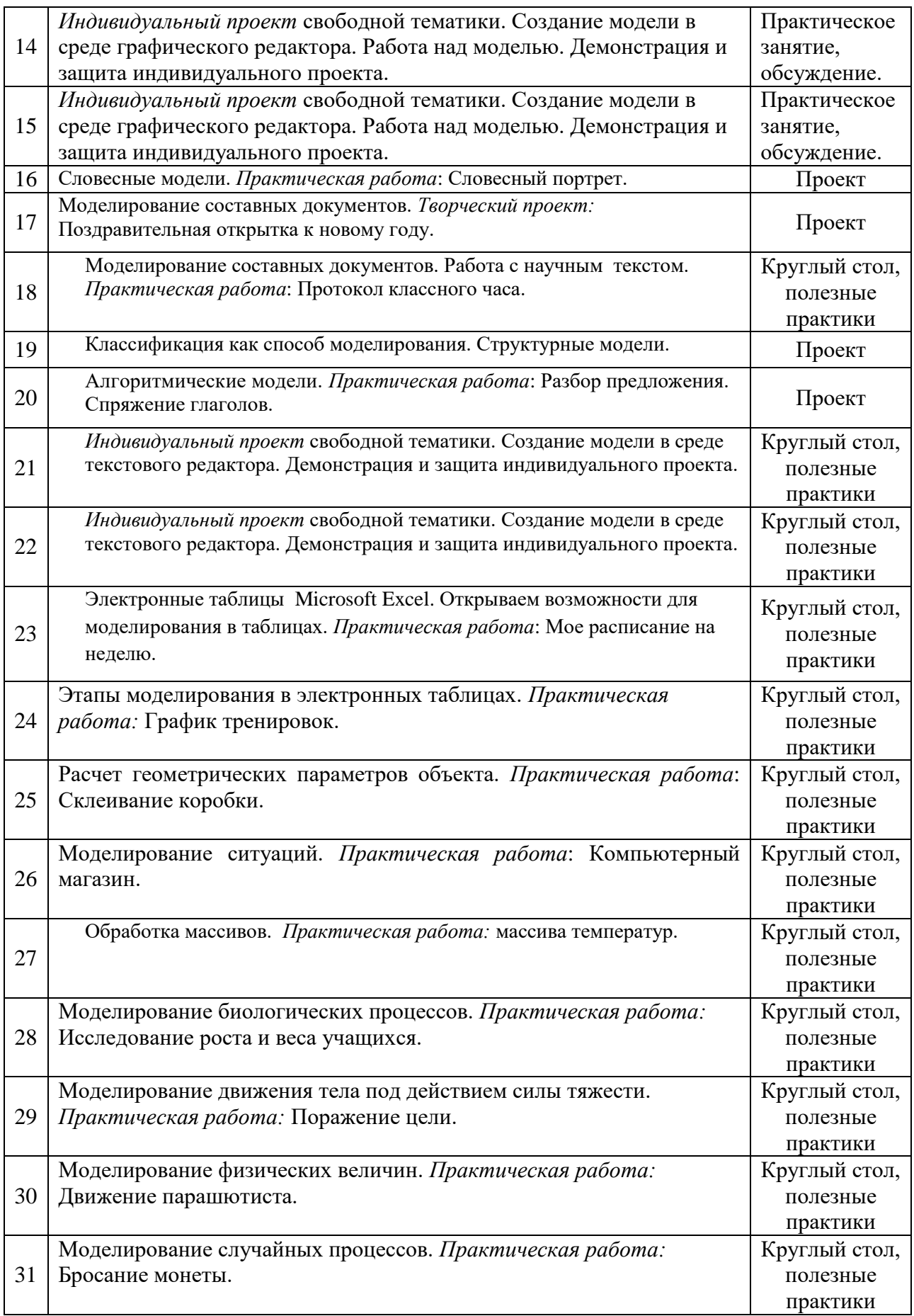

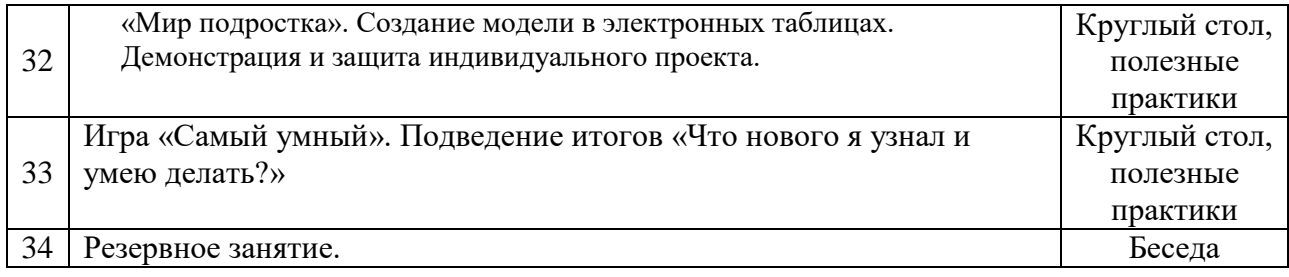

## **Всего: 34 часа.**

# **СРЕДСТВА РЕАЛИЗАЦИИ ПРОГРАММЫ (ТЕХНИЧЕСКИЕ)**

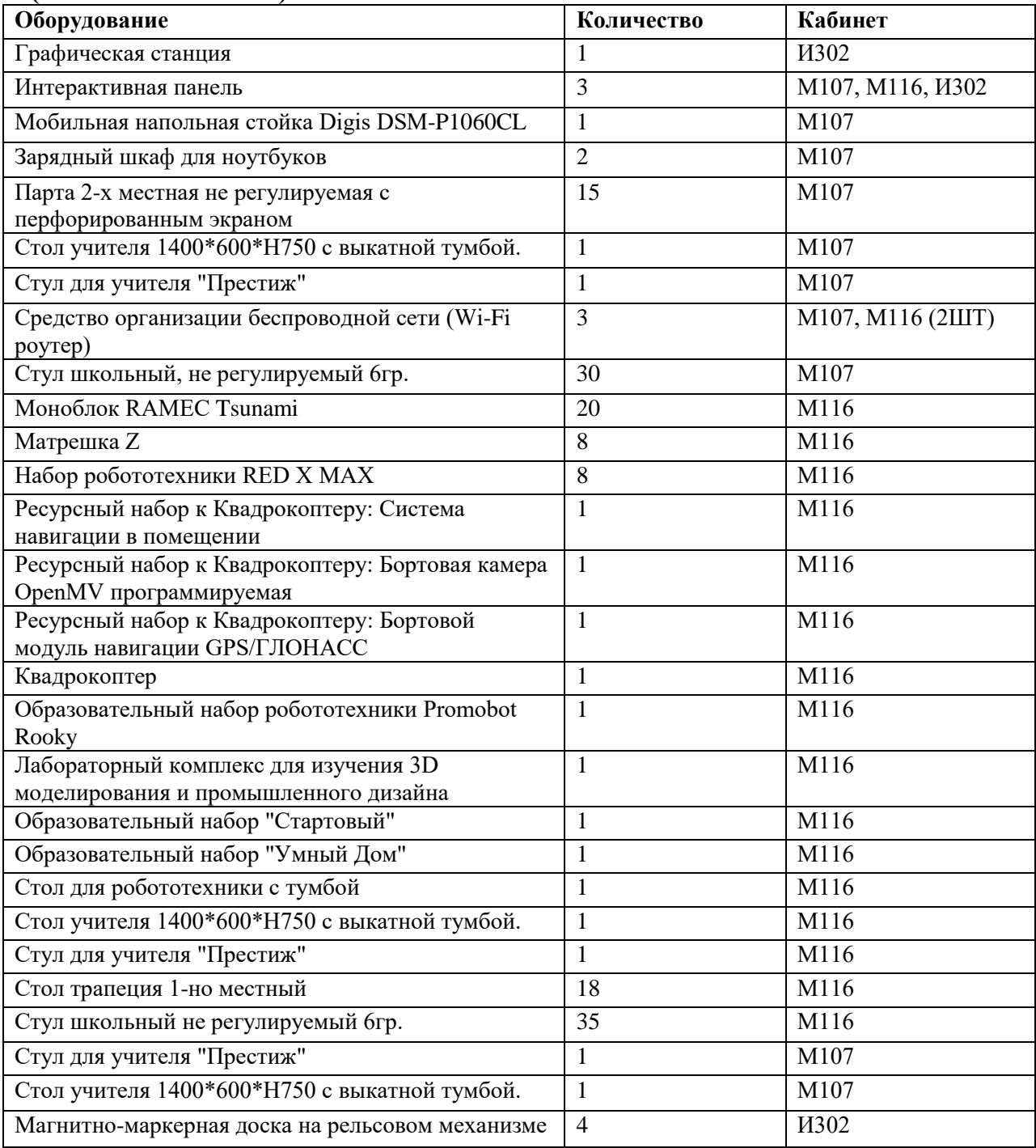

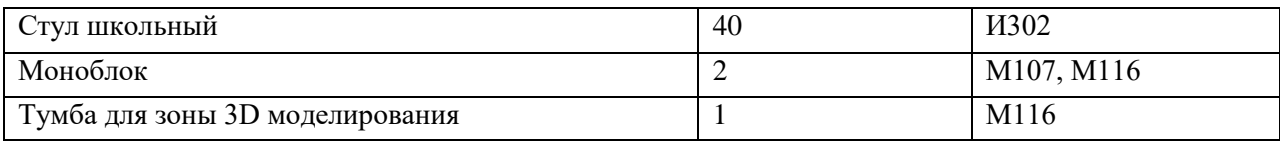